## NRM 8.7.6 - ONE AND TWO POST SIGN EXAMPLES

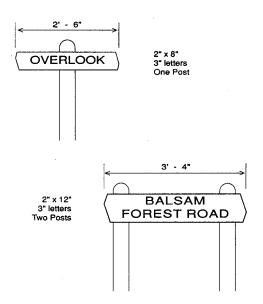